## **IDimmer – Varialuce intelligente**

## **Un sofisticato controllo di luminosità per lampade ad incandescenza ed alogene.**

Questo varialuce a microprocessore è, nella sua modalità di funzionamento principale, un regolatore di luminosità azionabile tramite il tradizionale pulsante: un click e la luce si accende, un altro click e la luce si spegne; tenendo premuto il pulsante la luce emessa dalla lampada sale da un minimo a un massimo e poi va di nuovo diminuendo (opzionalmente con rampa).

Il circuito ci dà però la possibilità di variare il livello luminoso anche tramite un ingresso seriale, al quale va applicato un valore numerico (tramite un segnale codificato in larghezza) che rappresenta il livello luminoso che si desidera ottenere. Questo numero deve essere codificato opportunamente (v. note) e può essere generato con un comune personal computer oppure con dei PLC o schede a microprocessore.

Oltre alla sua natura primaria, questo circuito può tuttavia essere configurato per svolgere altre funzioni.

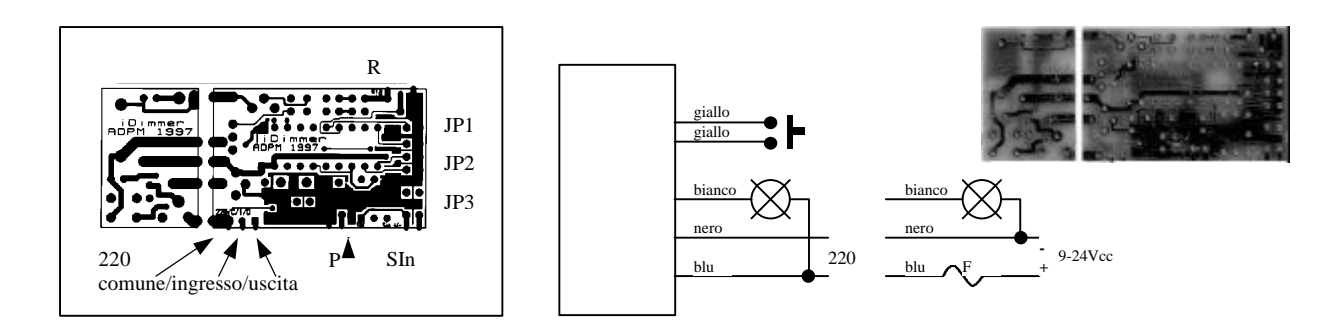

Tramite tre jumper è possibile ottenere questi diversi effetti:

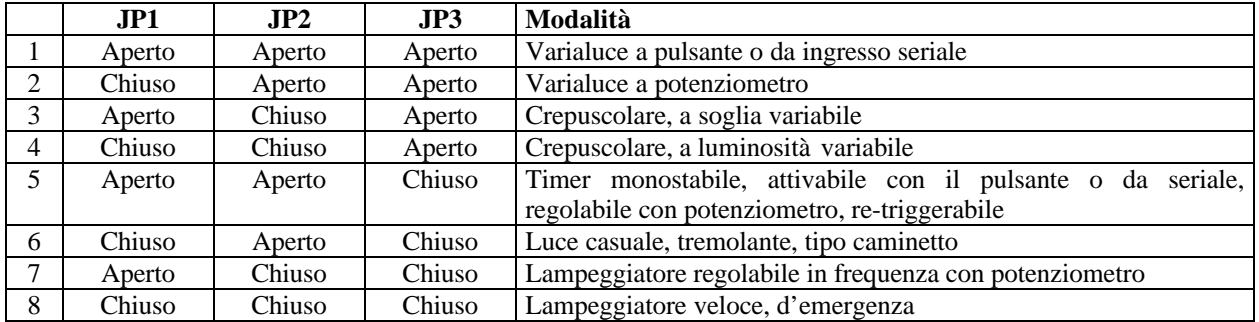

Ai tre piedini R va collegato un trimmer o un potenziometro (da 10-22KOhm) nei casi 2, 5, e 7, oppure una fotoresistenza e una resistenza (da 20-100KOhm) nei casi 3 e 4.

Un pulsante normalmente aperto deve invece essere collegato ai piedini P, nei casi 1 e 5.

L'ingresso seriale deve invece essere pilotato con impulsi di livello 0-5V oppure 0-12V.

Si tenga presente che l'intero circuito è alimentato direttamente a 220V: vanno quindi seguite opportune cautele nell'installazione. L'unico ingresso optoisolato è quello seriale.

E' prevista la possibilità di creare una configurazione "in rete" di regolatori dove un *master* pilota uno o più *slave*.

E' inoltre disponibile un modulo ricevitore/trasmettitore per il controllo remoto mediante infrarossi. Lo stesso dimmer è anche disponibile in versione 12V/15A in corrente continua.

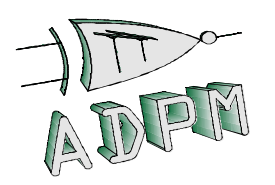

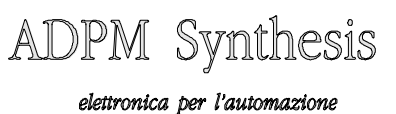

ADPM Synthesis s.a.s. di Greggio D. & Vino P. Sede legale, uffici e laboratorio: via Rivalta 39 - 10141 Torino Telefono: +39/011/336768-3823290-9137684 Fax: +39/011/336768 http://www.geocities.com/adpm99/hardsoft